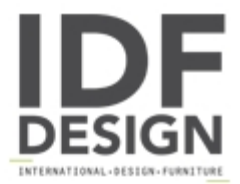

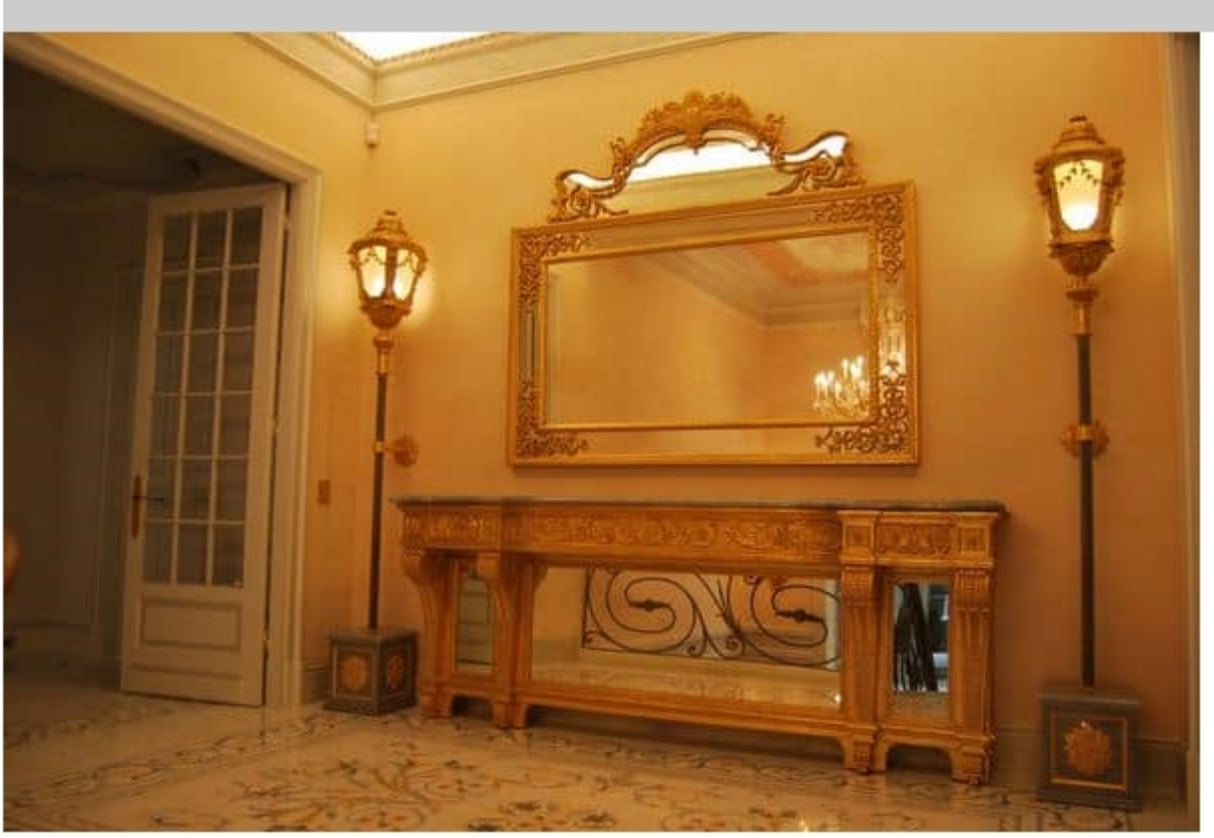

## MIRROR CR 0060

Mirror with decorative cyma. All elements are made of wood, hand-carved and water gilded with leaf in pure 23% KT gold.

Dimensions: W 180 H 140 cm

Finishes, sizes and accessories are totally customizable.

Finishing at your choice: water gilding with leaf in pure 23% KT gold leaf, or similgold (gilt metal), or white gold, or silver, or lacquered.

We are specialists in water gilding, in carving hand made and antic art studies.

Area reproduces old furniture, using the same old-stile techniquies used in the past and the offer in also completed by proposal and project of new, bespoke items. Aurea can make your dreams come true, also by creating unique pieces.

All our articles have a refined light design, they are so different from industrial items. Infact they are made exclusively in Italy and all carved by hands of italian artisan master carvers. We use lime wood, which has got compact fibres and no knots and is unassailable by woodworms.

Luxury classic furnishing suitable for elegant environments and places, like exclusive prestigious hotels, mansions and villas.

Produced by

**Aurea Srl** Viale del Lavoro, 1 36050 Gambugliano (Vicenza) Italy

Phone: +39 0444 951621 Fax: +39 0444 951621 E-mail: info@aureavi.it Website: http://www.aureavi.it

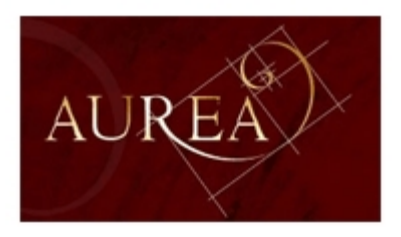